*Заполнить массив чётными числами 2,4,6,8,10…*

```
a=[31,-7,9,0,-2,1,32,9,8,22,6,4]
len(a)
```

```
a=[31,-7,9,0,-2,1,32,9,8,22,6,4]n=0c=2while n<len(a):
 a[n]=cc+=2n+=1print(a)
```
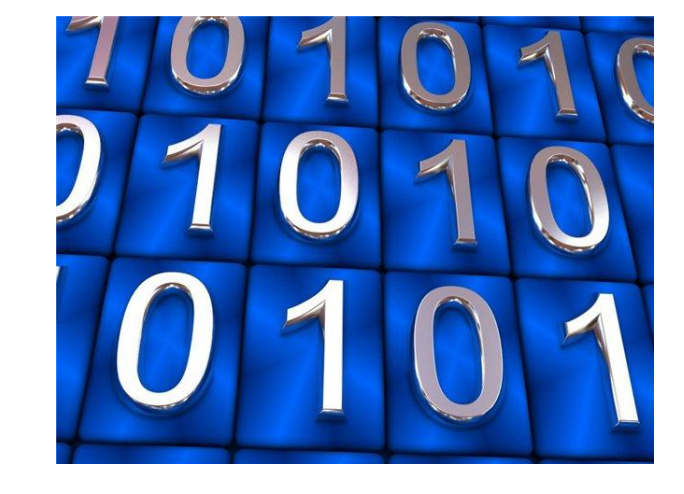

 $a=[31,-7,9,0,-2,1,32,9,8,22,6,4]$  $n=0$ while  $n$ <len(a):  $a[n]=(n+1)*2$  $n+=1$ print(a)